# MATLAB Cheat Sheet

# **Basic Commands**

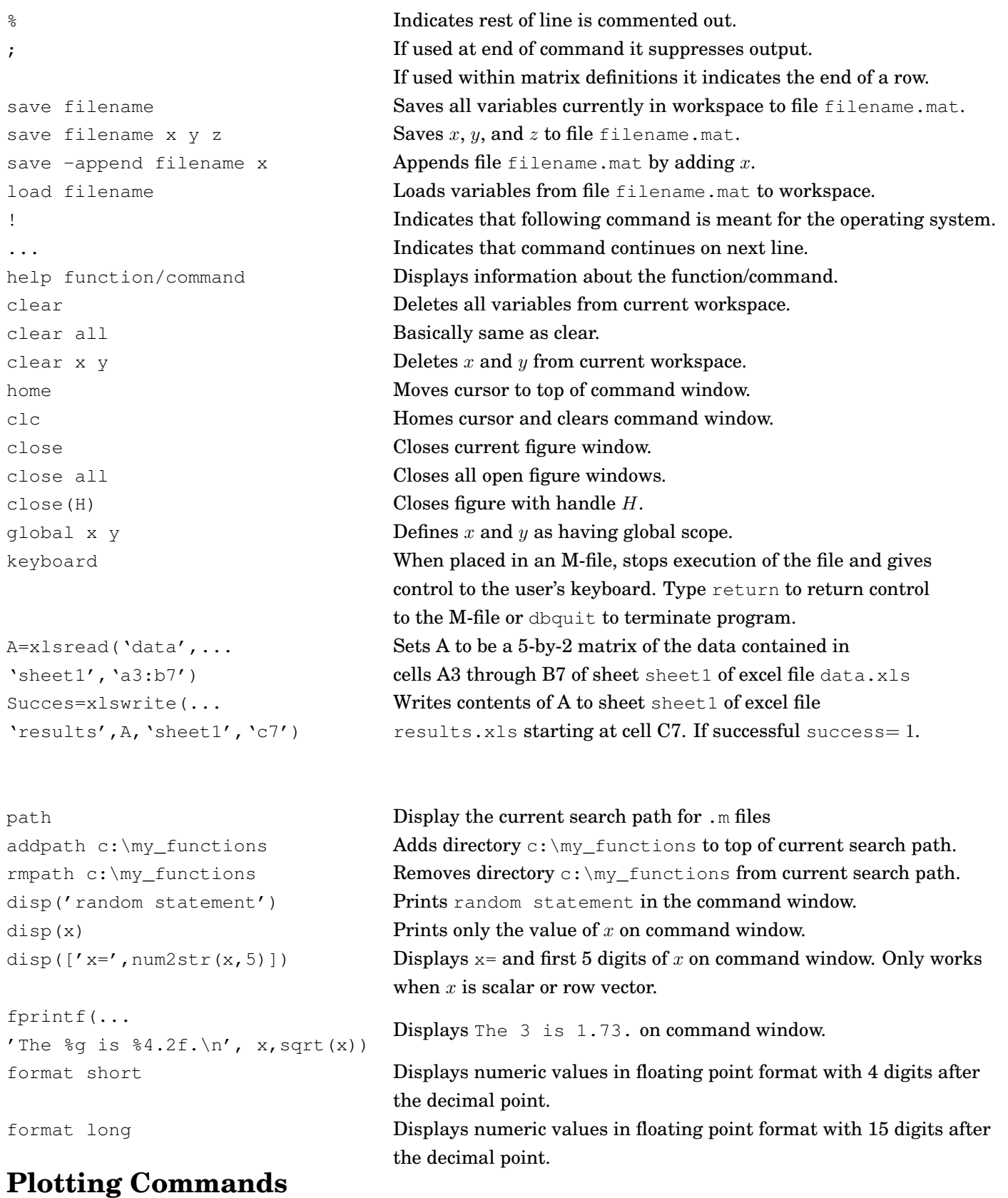

figure(H) Makes H the current figure. If H does not exist is creates  $H$ .

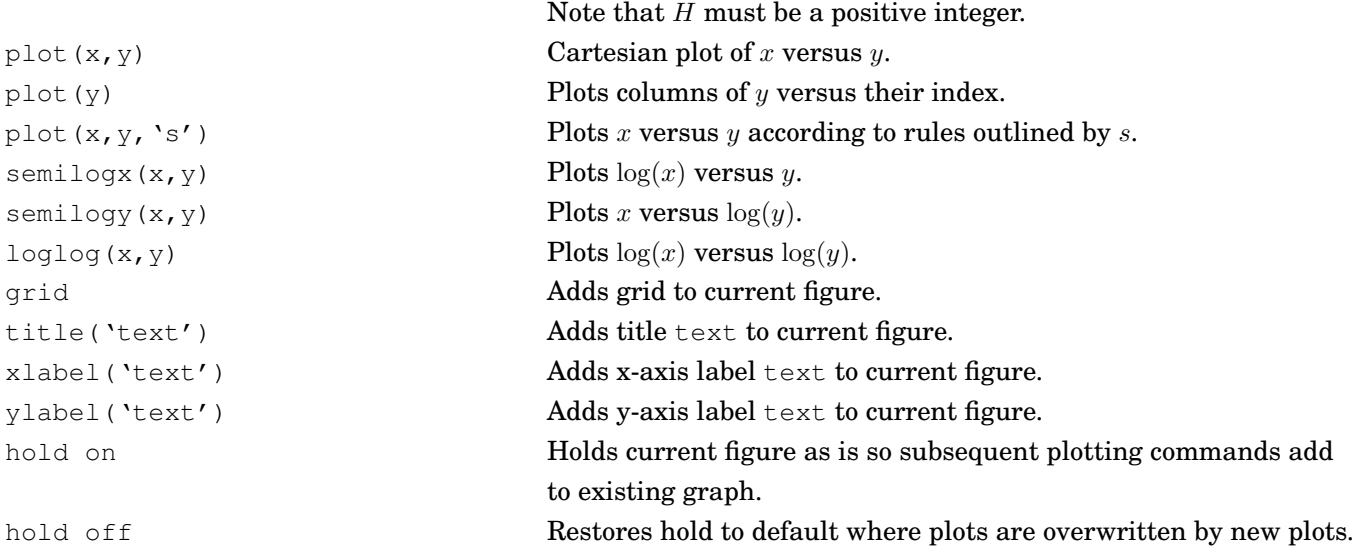

# **Creating Matrices/Special Matrices**

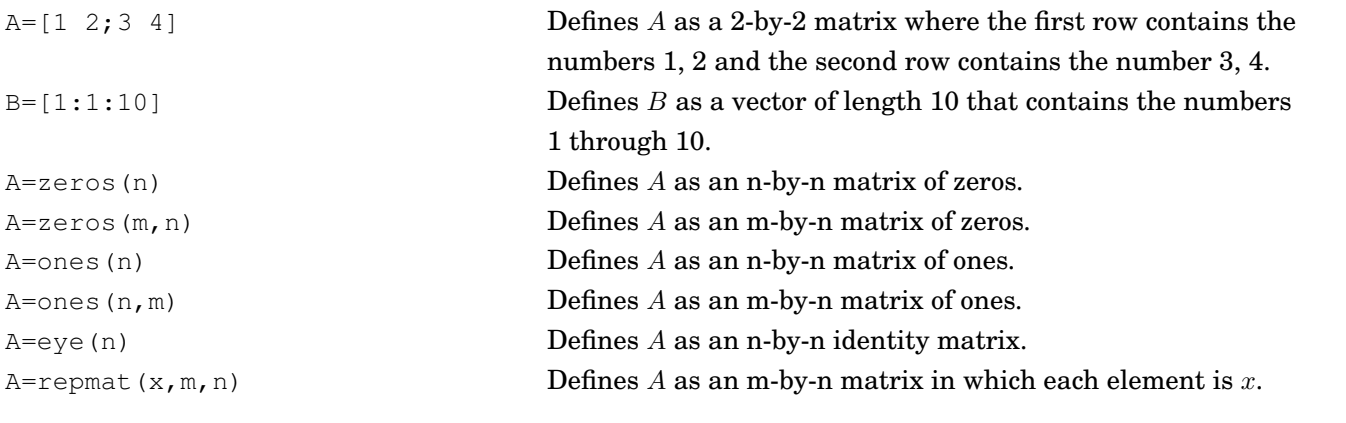

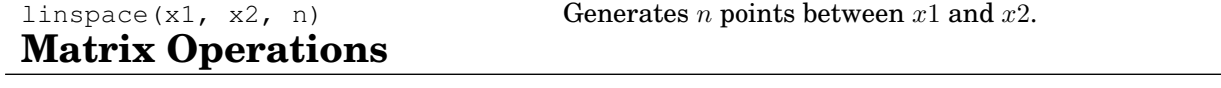

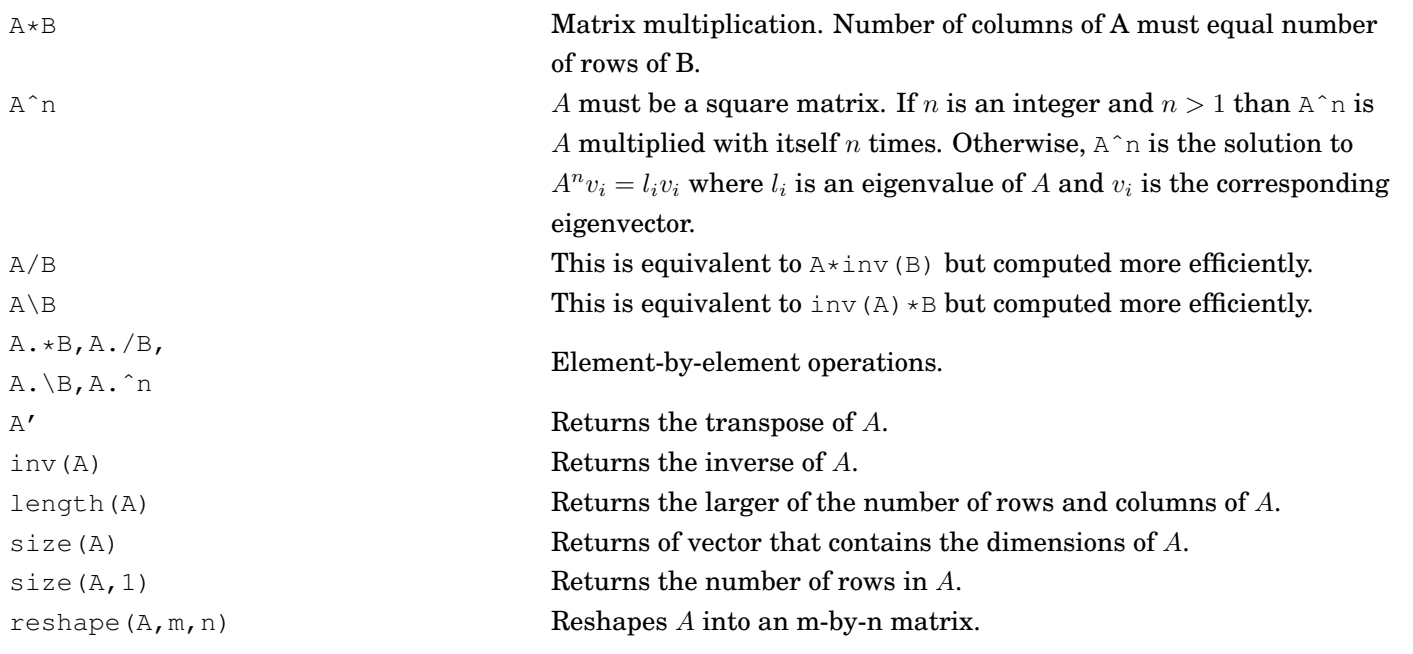

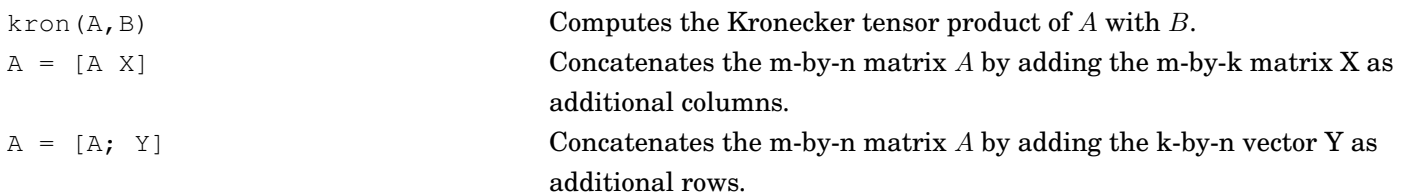

#### rand (m, n) Generates an m-by-n matrix of uniformly distributed random numbers. randn(m,n) Generates an m-by-n matrix of normally distributed random numbers.  $\max(x)$  If x is a vector it returns the largest element of x. If  $x$  is a matrix it returns a row vector of the largest element in each column of x.  $\min(x)$  Same as max but returns the smallest element of x. mean(x) If x is a vector it returns the mean of the elements of x. If x is a matrix it returns a row vector of the means for each column of  $x$ . sum (x) If x is a vector it returns the sum of the elements of x. If  $x$  is a matrix it returns a row vector of the sums for each column of  $x$ .  $\mathsf{pred}(x)$  Same as sum but returns the product of the elements of x. std(x) If x is a vector it returns the standard deviation of the elements of x. If  $x$  is a matrix it returns a row vector of the standard deviations for each column of x. var(x) Same as std but returns the variance of the elements of x.

### **Data Analysis Commands**

## **Conditionals and Loops**

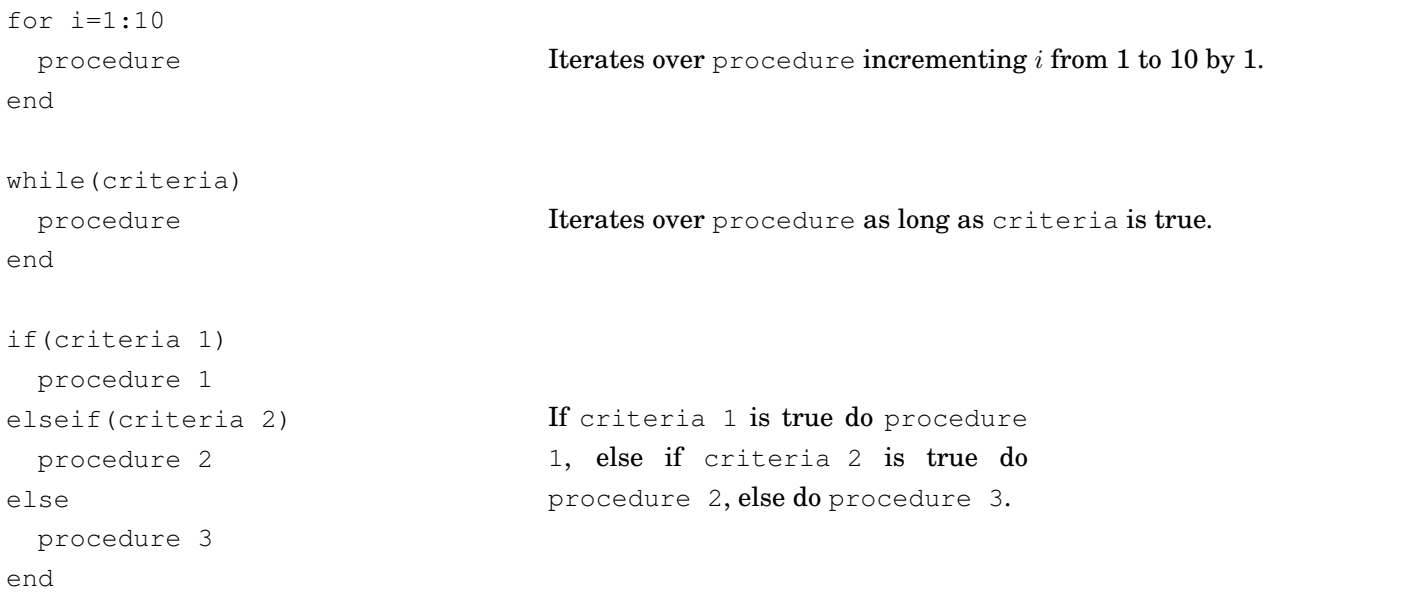